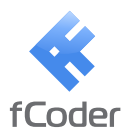

## **ImageConverter Plus**

Schnell, einfach und standardisiert Format und Größe von Bilddateien ändern

#### TIFF TIFF TIFF TIFF TIFF TIFF TIFF TIFF TIFF **iageConverter Plus** Schnell, einfach und standardisiert Format und Größe von Bilddateien ändern

## Überblick

TIFF

TIFF TIFF

#### Übersicht Image Converter Plus

**BMP** 

PNG

GIF

**File Format** TIFF

PDF

PNG

**Joint Photographic Experts Group**  JPG

<u>ଟ</u>

Image Converter Plus ist eine Software für die alltägliche Konvertierung von Bildern in verschiedene Grafikformate, für die Veränderung der Bildgröße und die Bearbeitung von Bildern. Mit den Profileinstellungen kann Image Converter Plus Ihre Aufgabe

korrekt und effizient mit nur wenigen Mausklicks fertig stellen. Image Converter Plus spart erheblich Zeit, die für das Konvertieren von Bildern und die Änderung der Bildgröße erforderlich ist, und hilft außerdem bei der Umwandlung Fehler zu vermeiden!

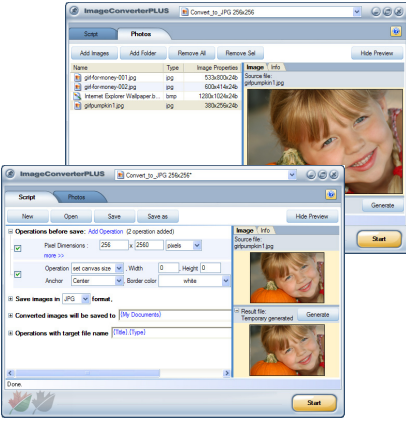

#### Benutzer von Image Converter Plus

Das Programm ist sowohl für Unternehmen als auch für den privaten Gebrauch entwickelt worden. Mit Hilfe der vielen unterstützten Formate und der zahlreichen Funktionen können unsere Kunden eine Vielzahl von

Wir sammeln und konvertieren Dateien, die keine andere Applikation konvertieren kann. Wir lieben Herausforderungen.

Aufgaben lösen, die mit Bildumwandlung, Veränderung der Bildgröße und Bildbearbeitung verbunden sind.

Technische Zeichner, Designer-Studios, Fotolabors, Forschungsgruppen, Verleger, Werbe- und Marketing-Agenturen - alle, die mit Fotos und Bildern arbeiten, sind der Meinung, dass Image Converter Plus ihnen hilft, ihre täglichen Aufgaben zu lösen.

Systemvoraussetzungen: Windows 98, Windows 2000, Windows 2003, Windows XP, Windows Vista, RAM 128, HDD 10Mb, Video - keine Einschränkungen, Display – keine Einschränkungen

#### Darüber hinaus kann Image Converter Plus

- eine unbegrenzte Anzahl von Bildern im Batch-Modus verarbeiten und so alle veränderbaren Einstellungen kontrollieren
- Bilder mit nur zwei Mausklicks konvertieren und die Größe verändern
- beim Konvertieren der Dateien die Verzeichnisstruktur speichern
- Profile unterstützen, so dass alle Einstellungen wieder verwendet werden können
- leistungsstarke Makros für die Erstellung von Dateinamen einsetzen
- den Bildern Wasserzeichen hinzufügen
- Konvertierungsergebnisse als Miniaturbild darstellen
- eine Vielzahl von Grafik-Dateiformaten und entsprechende Unterformate verarbeiten
- medizinische (DICOM) und andere spezielle Grafik-Dateiformate wie die Umwandlung von/nach PDF (PDF/A) unterstützen
- mit EXIF- und IPTC-Bilddaten arbeiten
- Grafikdateien jeglicher Größe umwandeln
- getrennte Seiten von mehrseitigen Dateien verarbeiten
- die kompletten Einstellungen für die Veränderung der Bildgröße jedes **Grafikformats**

fCoder Group, Inc. 901 N. Pitt Street, Suite 325 Alexandria, VA 22314 **www.imageconverterplus.com** 

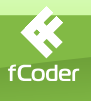

#### JPG **ImageConverter Plus** Schnell, einfach und standardisiert

JPG JPG JPG

JPG

## Vorteile

JPG

JPG JPG

<u>ଟ</u>

**Bitmap (With RLE)** BMP

PNG

GIF

**File Format** TIFF

PDF

PNG

**Joint Photographic Experts Group**  JPG

Die Image Converter Plus Software ist eine Kombination aus Einfachheit und professioneller Qualität. Unabhängig vom individuellen

Erfahrungsgrad ist es sehr einfach damit zu arbeiten. Nach der Installation können Sie über das bedienerfreundliche Menü schnell Bilder von einem Dateiformat in ein anderes umwandeln. Der Benutzer braucht nur auf die Datei, die konvertiert werden soll, mit

der rechten Maustaste zu klicken, um das gewünschte Format zu markieren und den Zielordner für die neue Datei auszuwählen. - Ein Kinderspiel! Sie müssen verschiedene Dateien gleichzeitig konvertieren? Mit der Batch-Funktion von Image Converter Plus lässt sich das schnell, einfach und effizient mit nur wenigen Mausklicks bewältigen.

#### 10 Jahre Erfahrung im Plus selbst den kompliziertesten aus diese benötigen! Bereich der Bildumwandlung

# m.  $\overline{\triangleright}$   $\overline{\blacksquare}$  Go

geringstmöglichen Einsatz an Zeit zu erreichen. Die Möglichkeit, Dateien nach einem kundenspezifischen Profil zu konvertieren, vereinfacht Ihre Arbeit und führt zu einem schnelleren, klareren und konstanteren Arbeitsprozess. Mit Hilfe der Profile wird die Reihenfolge von komplexen, aufeinander folgenden Aktionen automatisiert

JPG

auf die Bilddateien angewendet. Dadurch braucht der Benutzer die mühsame Wiederholung von Schritten, die gewöhnlich für die Umwandlung von Bildern erforderlich sind, nicht erneut ausführen. Mit Hilfe der praktischen Benutzerschnittstelle können Sie ein Profil mit einem neuen Namen Ihrer Wahl speichern. Bei weiteren

Die Leistungsfähigkeit Ihrer Arbeit hängt von der Effizienz Ihres Zeit-Managements ab. Mit Image Converter Plus können Sie die wichtigste Aufgabe lösen: Die

JPG

JPG

 $JPG$   $2PG$ 

besten Resultate mit dem

Konvertierungen müssen Sie lediglich das gewünschte Profil auswählen und Image Converter Plus selbst den kompliziertesten Umwandlungsjob automatisch ausführen lassen. Wir garantieren ein Resultat nach festgelegten Standards.

#### Einfache Bedienung Zeitlich effizient Standardisierte Bildformate

Wir streben nach Perfektion in unserer Arbeit. Fehlerlose Resultate, das heißt Umwandlung nach anerkannten Bildstandards, sind der wichtigste Vorteil des Programms. Image Converter Plus unterstützt mehr als 200 Formate und über 800 Format-Dialekte. Ungeachtet der Dateiquelle - Website, E-Mail, Digitalkamera, etc. - können Sie sicher sein, dass Ihre Datei korrekt konvertiert und gespeichert wird. Mit der Verwendung von eigenen Profilen für die Datenkonvertierung werden Konvertierungsfehler

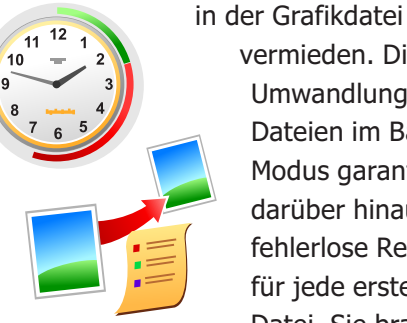

vermieden. Die Umwandlung von Dateien im Batch-Modus garantiert darüber hinaus fehlerlose Resultate für jede erstellte Datei. Sie brauchen nicht jede Datei einzeln routinemäßig zu bearbeiten. Image Converter Plus konvertiert große Datei-Batches schnell und akkurat, genauso wie Sie

fCoder Group, Inc. 901 N. Pitt Street, Suite 325 Alexandria, VA 22314 **www.imageconverterplus.com** Phone/Fax: +1 888 389-3527

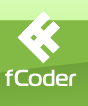

#### PDF mageConverter Plus Schnell, einfach und standardisiert Format und Größe von Bilddateien ändern

PDF

PDF **PDF** 

PDF **FLOR** 

## Kontakte

PDF

PDF P<sub>D</sub>

PDF

#### Kontakte

GIF

**Fig. Image** TIFFFF

PDF

PNG

PNG

**Bitmap (with RLE)** BMP

**Joint Photographic Experts Group (all types)** JPG

fCoder Group, Inc. wurde 1998 gegründet. Seit über 10 Jahren sind wir auf Bildverarbeitung spezialisiert. Unsere Applikationen werden von Tausenden von Unternehmen, Bildungseinrichtungen, staatlichen Behörden und unterschiedlichsten Kunden weltweit verwendet.

PDF **PDF** 

PDF

Um die Qualität und Stabilität von Image Converter Plus zu verbessern, wird die Entwicklung von unseren eigenen Software-Ingenieuren geleitet. Dies ermöglicht die Entwicklung eines äußerst verlässlichen Produkts und garantiert die Qualität des Programms.

### Bei Fragen können Sie uns jederzeit erreichen

#### Adresse:

fCoder Group, Inc. 901 N. Pitt Street, Suite 325 Alexandria, VA 22314 Phone/Fax: +1 888 389-3527

#### ImageConverter Plus Team Leads

**Vitaly Doroshin** *President* vitaly.doroshin@imageconverterplus.com

**Laisan Shafikova**  *CEO* laisan.shafikova@imageconverterplus.com

**Dmitry Moshkin** *Head of Customer Support*  dmitry.moshkin@imageconverterplus.com

**Alex Gvozdev** *Senior Software Developer*  alex.gvozdev@imageconverterplus.com

fCoder Group, Inc. 901 N. Pitt Street, Suite 325 Alexandria, VA 22314 **www.imageconverterplus.com** Phone/Fax: +1 888 389-3527

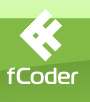

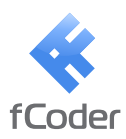

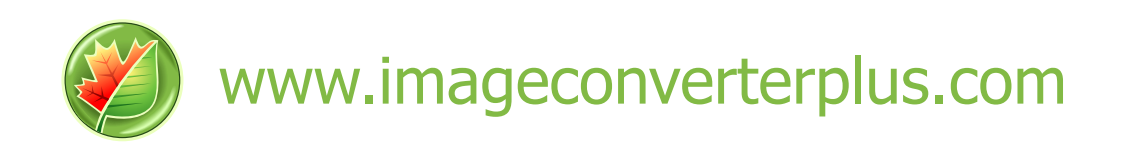